# Package 'glmtlp'

October 13, 2022

Type Package

Title Generalized Linear Models with Truncated Lasso Penalty

Version 2.0.1

Date 2021-12-17

URL <https://yuyangyy.com/glmtlp/>

**Depends**  $R (= 3.5.0)$ 

Imports foreach, doParallel, ggplot2

**Suggests** rmarkdown, knitr, test that  $(>= 3.0.0)$ 

Description Extremely efficient procedures for fitting regularization path with l0, l1, and truncated lasso penalty for linear regression and logistic regression models. This version is a completely new version compared with our previous version, which was mainly based on R. New core algorithms are developed and are now written in C++ and highly optimized.

Encoding UTF-8

License GPL-3

LazyData true

Author Chunlin Li [aut], Yu Yang [aut, cre], Chong Wu [aut]

Maintainer Yu Yang <yang6367@umn.edu>

RoxygenNote 7.1.2

VignetteBuilder knitr

Config/testthat/edition 3

NeedsCompilation yes

Repository CRAN

Date/Publication 2021-12-17 23:00:02 UTC

# <span id="page-1-0"></span>R topics documented:

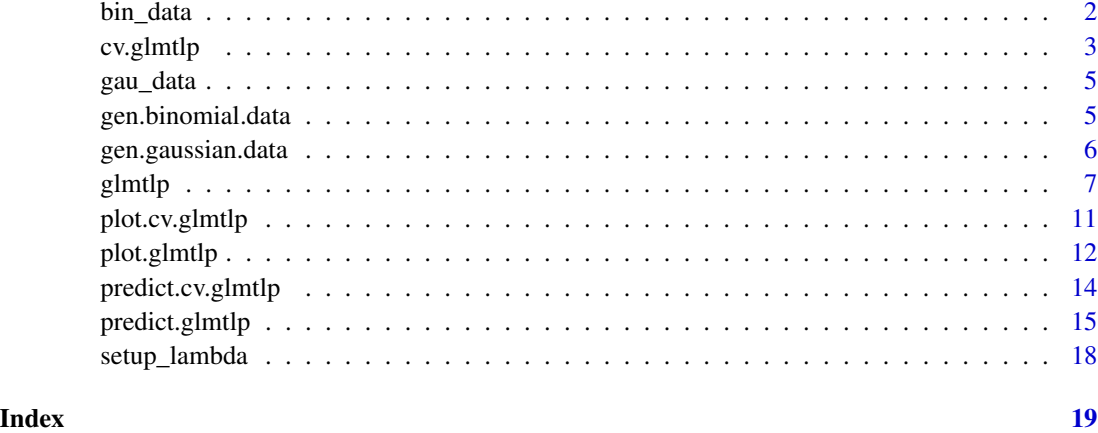

bin\_data *A simulated binomial data set.*

#### Description

A data set simulated for illustrating logistic regression models. Generated by gen.binomial.data(n  $= 200$ ,  $p = 20$ , seed  $= 2021$ ).

#### Usage

data(bin\_data)

#### Format

A list with three elements: design matrix X, response y, and the true coefficient vector beta.

X design matrix

y response

beta the true coefficient vector

```
data("bin_data")
cv.fit <- cv.glmtlp(bin_data$X, bin_data$y, family = "binomial", penalty = "l1")
plot(cv.fit)
```
<span id="page-2-0"></span>

#### Description

Performs k-fold cross-validation for l0, l1, or TLP-penalized regression models over a grid of values for the regularization parameter lambda (if penalty="l0") or kappa (if penalty="l0").

#### Usage

 $cv.glmtlp(X, y, ..., seed = NULL, n folds = 10, obs.fold = NULL, ncores = 1)$ 

#### Arguments

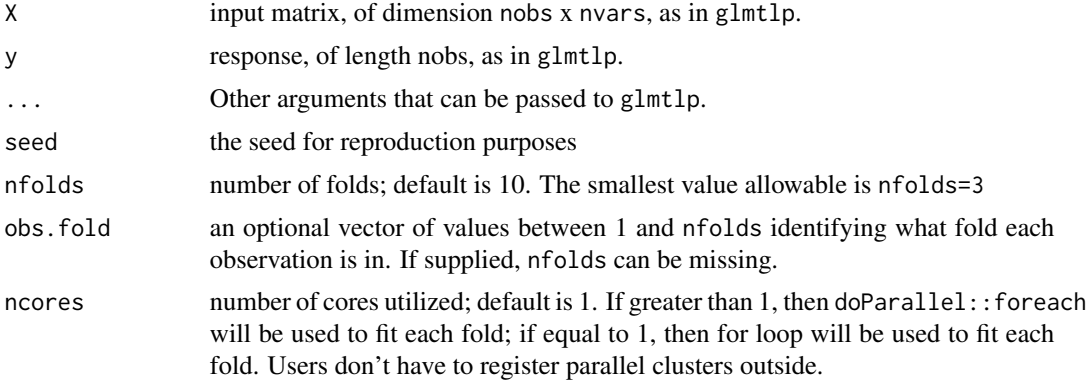

#### Details

The function calls glmtlp nfolds+1 times; the first call to get the lambda or kappa sequence, and then the rest to compute the fit with each of the folds omitted. The cross-validation error is based on deviance (check here for more details). The error is accumulated over the folds, and the average error and standard deviation is computed.

When family = "binomial", the fold assignment (if not provided by the user) is generated in a stratified manner, where the ratio of 0/1 outcomes are the same for each fold.

#### Value

an object of class "cv.glmtlp" is returned, which is a list with the ingredients of the crossvalidation fit.

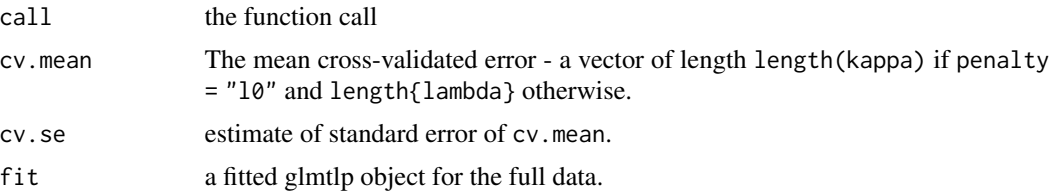

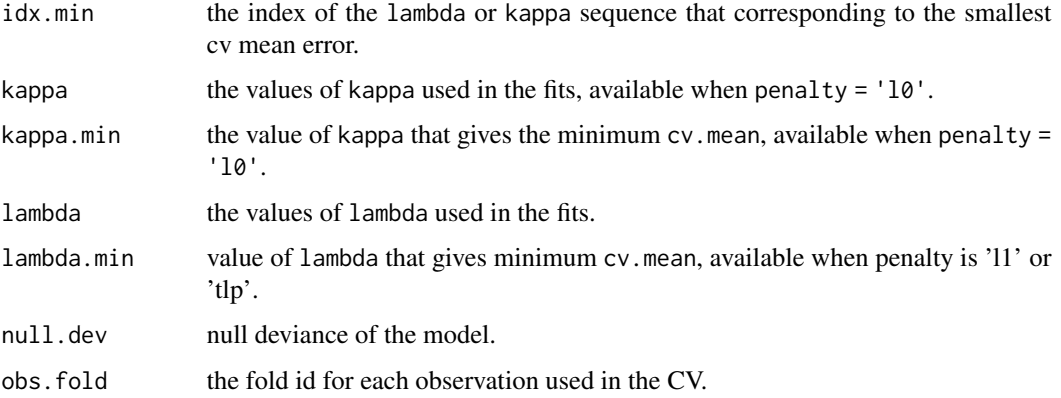

#### Author(s)

Chunlin Li, Yu Yang, Chong Wu Maintainer: Yu Yang <yang6367@umn.edu>

#### References

Shen, X., Pan, W., & Zhu, Y. (2012). *Likelihood-based selection and sharp parameter estimation. Journal of the American Statistical Association, 107(497), 223-232.* Shen, X., Pan, W., Zhu, Y., & Zhou, H. (2013). *On constrained and regularized high-dimensional regression. Annals of the Institute of Statistical Mathematics, 65(5), 807-832.* Li, C., Shen, X., & Pan, W. (2021). *Inference for a Large Directed Graphical Model with Interventions. arXiv preprint arXiv:2110.03805.* Yang, Y., & Zou, H. (2014). *A coordinate majorization descent algorithm for l1 penalized learning. Journal of Statistical Computation and Simulation, 84(1), 84-95.* Two R package Github: *ncvreg* and *glmnet*.

#### See Also

glmtlp and plot, predict, and coef methods for "cv.glmtlp" objects.

```
# Gaussian
X <- matrix(rnorm(100 * 20), 100, 20)
y \le - rnorm(100)cv.fit <- cv.glmtlp(X, y, family = "gaussian", penalty = "l1", seed=2021)
# Binomial
X \le - matrix(rnorm(100 * 20), 100, 20)
y \le - sample(c(0,1), 100, replace = TRUE)
cv.fit <- cv.glmtlp(X, y, family = "binomial", penalty = "l1", seed=2021)
```
<span id="page-4-0"></span>

#### Description

A data set simulated for illustrating linear regression models. Generated by gen.gaussian.data(n  $= 200$ ,  $p = 20$ , seed = 2021).

#### Usage

data(gau\_data)

#### Format

A list with five elements: design matrix X, response y, correlation structure of the covariates Sigma, true beta beta, and the noise level sigma.

X design matrix

y response

beta true beta values

sigma the noise level

#### Examples

```
data("gau_data")
cv.fit <- cv.glmtlp(gau_data$X, gau_data$y, family = "gaussian", penalty = "tlp")
plot(cv.fit)
```
gen.binomial.data *Simulate a binomial data set*

#### Description

Simulate a data set with binary response following the logistic regression model.

#### Usage

```
gen.binomial.data(n, p, rho = 0, kappa = 5, beta.type = 1, seed = 2021)
```
#### <span id="page-5-0"></span>Arguments

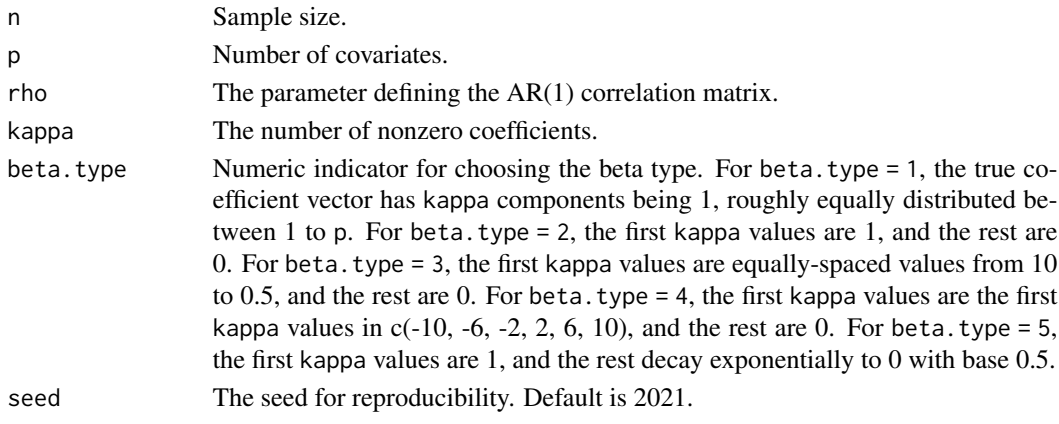

#### Value

A list containing the simulated data.

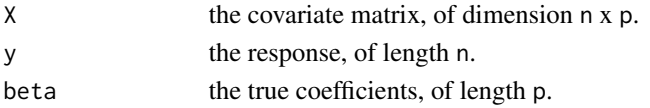

#### Examples

```
bin_data <- gen.binomial.data(n = 200, p = 20, seed = 2021)
head(bin_data$X)
head(bin_data$y)
head(bin_data$beta)
```
gen.gaussian.data *Simulate a gaussian data set*

#### Description

Simulate a data set with gaussian response following the linear regression model.

#### Usage

```
gen.gaussian.data(
  n,
  p,
  rho = 0,
  kappa = 5,
  beta.type = 1,
  snr = 1,
  seed = 2021
\mathcal{E}
```
#### <span id="page-6-0"></span>glmtlp **2006** 30 and 2006 30 and 2007 30 and 2007 30 and 2007 30 and 2007 30 and 30 and 30 and 30 and 30 and 30 and 30 and 30 and 30 and 30 and 30 and 30 and 30 and 30 and 30 and 30 and 30 and 30 and 30 and 30 and 30 and 3

#### Arguments

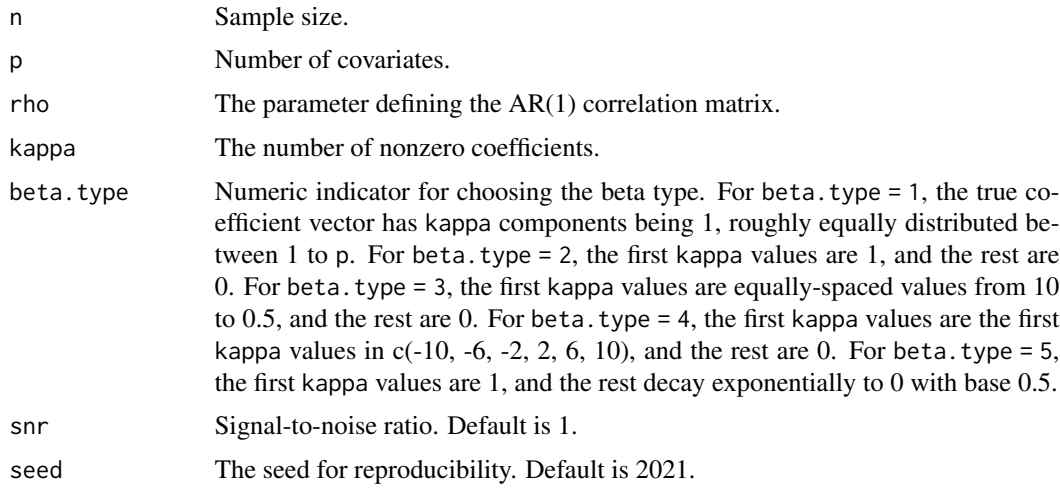

#### Value

A list containing the simulated data.

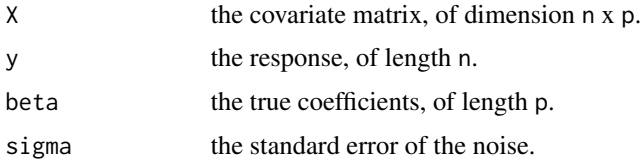

#### Examples

```
gau_data <- gen.gaussian.data(n = 200, p = 20, seed = 2021)
head(gau_data$X)
head(gau_data$y)
head(gau_data$beta)
gau_data$sigma
```
glmtlp *Fit a GLM with L0, L1, or TLP Penalization*

#### Description

Fit generalized linear models via penalized maximum likelihood. The regularization path is computed for the l0, lasso, or truncated lasso penalty at a grid of values for the regularization parameter lambda or kappa. Fits linear and logistic regression models.

The package provides 3 penalties: l0, l1, and tlp and 3 distribution families: gaussian, binomial, and poisson.

#### Usage

```
glmtlp(
 X,
 y,
  family = c("gaussian", "binomial"),
 penalty = c("l0", "l1", "tlp"),
 nlambda = ifelse(penalty == "10", 50, 100),lambda.min.ratio = ifelse(nobs < nvars, 0.05, 0.001),
  lambda = NULL,
 kappa = NULL,
  tau = 0.3 * sqrt(log(nvars)/nobs),
 delta = 2,
  tol = 1e-04,weights = NULL,
 penalty.factor = rep(1, nvars),
  standardize = FALSE,
 dc.maxit = 20,
  cd.maxit = 10000,nr.maxit = 20,
  ...
)
```
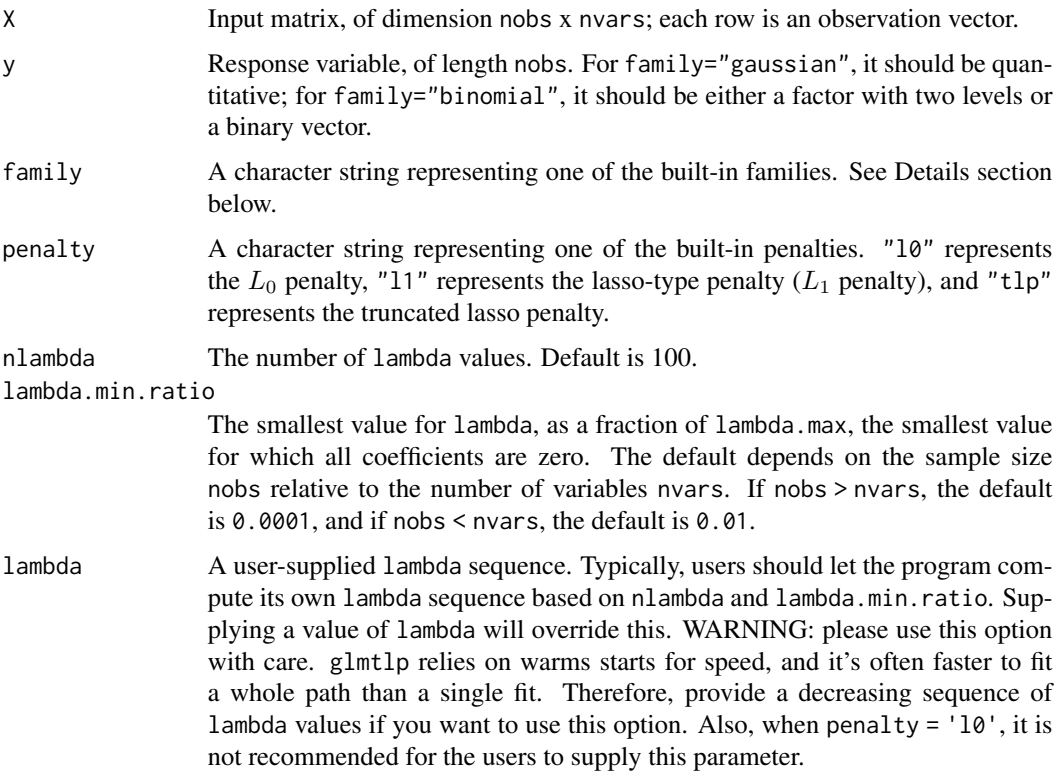

#### glmtlp **9**

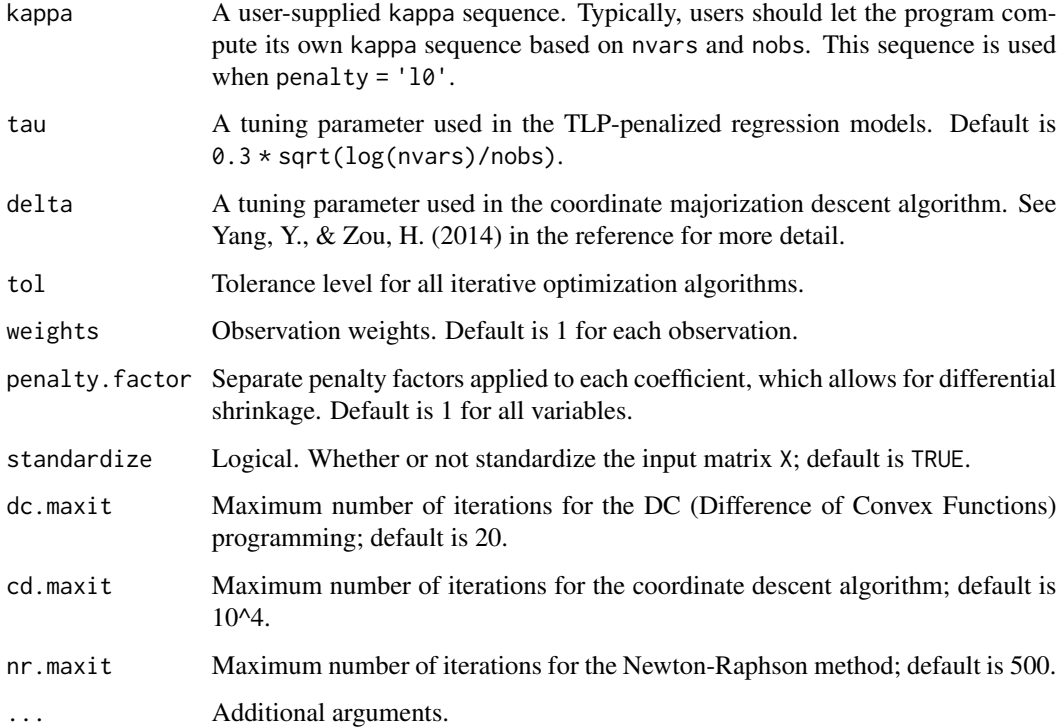

#### Details

The sequence of models indexed by lambda (when penalty =  $c('11', 'tlp'))$  or kappa (when penalty = 'l0') is fit by the coordinate descent algorithm.

The objective function for the "gaussian" family is:

$$
1/2RSS/nobs + \lambda * penalty,
$$

and for the other models it is:

$$
-loglik/nobs + \lambda * penalty.
$$

Also note that, for "gaussian", glmtlp standardizes y to have unit variance (using  $1/(n-1)$  formula).

## Details on family option

glmtlp currently only supports built-in families, which are specified by a character string. For all families, the returned object is a regularization path for fitting the generalized linear regression models, by maximizing the corresponding penalized log-likelihood. glmtlp(..., family="binomial") fits a traditional logistic regression model for the log-odds.

## Details on penalty option

The built-in penalties are specified by a character string. For l0 penalty, kappa sequence is used for generating the regularization path, while for l1 and tlp penalty, lambda sequence is used for generating the regularization path.

#### Value

An object with S3 class "glmtlp".

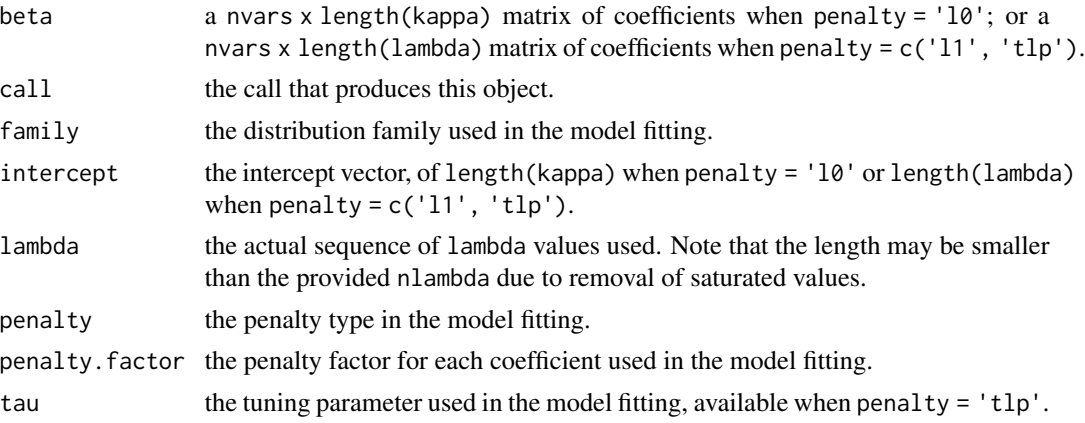

#### glmtlp functions

'glmtlp()', 'cv.glmtlp()'

#### Author(s)

Chunlin Li, Yu Yang, Chong Wu Maintainer: Yu Yang <yang6367@umn.edu>

#### References

Shen, X., Pan, W., & Zhu, Y. (2012). *Likelihood-based selection and sharp parameter estimation. Journal of the American Statistical Association, 107(497), 223-232.* Shen, X., Pan, W., Zhu, Y., & Zhou, H. (2013). *On constrained and regularized high-dimensional regression. Annals of the Institute of Statistical Mathematics, 65(5), 807-832.* Li, C., Shen, X., & Pan, W. (2021). *Inference for a Large Directed Graphical Model with Interventions. arXiv preprint arXiv:2110.03805.* Yang, Y., & Zou, H. (2014). *A coordinate majorization descent algorithm for l1 penalized learning. Journal of Statistical Computation and Simulation, 84(1), 84-95.* Two R package Github: *ncvreg* and *glmnet*.

#### See Also

print, predict, coef and plot methods, and the cv.glmtlp function.

```
# Gaussian
X <- matrix(rnorm(100 * 20), 100, 20)
y <- rnorm(100)
fit1 <- glmtlp(X, y, family = "gaussian", penalty = "l0")fit2 <- glmtlp(X, y, family = "gaussian", penalty = "11")
```
#### <span id="page-10-0"></span>plot.cv.glmtlp 11

```
fit3 <- glmtlp(X, y, family = "gaussian", penalty = "tlp")# Binomial
X <- matrix(rnorm(100 * 20), 100, 20)
y \le - sample(c(0, 1), 100, replace = TRUE)
fit \le glmtlp(X, y, family = "binomial", penalty = "l1")
```
plot.cv.glmtlp *Plot Method for a "cv.glmtlp" Object*

#### **Description**

Plots the cross-validation curve, and the upper and lower standard deviation curves, as a function of the lambda or kappa values.

#### Usage

```
## S3 method for class 'cv.glmtlp'
plot(x, vertical-line = TRUE, ...)
```
#### Arguments

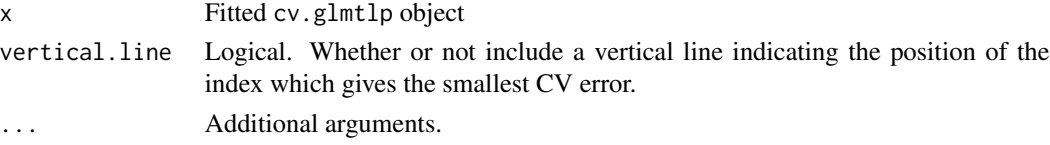

#### Details

The generated plot is a ggplot object, and therefore, the users are able to customize the plots following the ggplot2 syntax.

#### Author(s)

Chunlin Li, Yu Yang, Chong Wu Maintainer: Yu Yang <yang6367@umn.edu>

#### References

Shen, X., Pan, W., & Zhu, Y. (2012). *Likelihood-based selection and sharp parameter estimation. Journal of the American Statistical Association, 107(497), 223-232.* Shen, X., Pan, W., Zhu, Y., & Zhou, H. (2013). *On constrained and regularized high-dimensional regression. Annals of the Institute of Statistical Mathematics, 65(5), 807-832.* Li, C., Shen, X., & Pan, W. (2021). *Inference for a Large Directed Graphical Model with Interventions. arXiv preprint arXiv:2110.03805.* Yang, Y., & Zou, H. (2014). *A coordinate majorization descent algorithm for l1 penalized learning. Journal of Statistical Computation and Simulation, 84(1), 84-95.* Two R package Github: *ncvreg* and *glmnet*.

#### Examples

```
X \le - matrix(rnorm(100 * 20), 100, 20)
y \le - rnorm(100)cv.fit <- cv.glmtlp(X, y, family = "gaussian", penalty = "tlp")
plot(cv.fit)
plot(cv.fit, vertical.line = FALSE)
cv.fit2 <- cv.glmtlp(X, y, family = "gaussian", penalty = "l0")
plot(cv.fit2)
plot(cv.fit2, vertical.line = FALSE)
data("gau_data")
cv.fit <- cv.glmtlp(gau_data$X, gau_data$y, family = "gaussian", penalty = "tlp")
plot(cv.fit)
data("bin_data")
cv.fit <- cv.glmtlp(bin_data$X, bin_data$y, family = "binomial", penalty = "l1")
plot(cv.fit)
```
plot.glmtlp *Plot Method for a "glmtlp" Object*

#### Description

Generates a solution path plot for a fitted "glmtlp" object.

#### Usage

```
## S3 method for class 'glmtlp'
plot(
  x,
 xvar = c("lambda", "kappa", "deviance", "l1_norm", "log_lambda"),
 xlab = iname,
 ylab = "Coefficients",
 title = "Solution Path",
 label = FALSE,
 label.size = 3,
  ...
\mathcal{L}
```
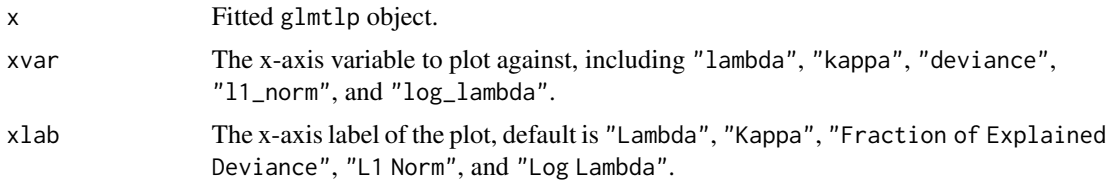

<span id="page-11-0"></span>

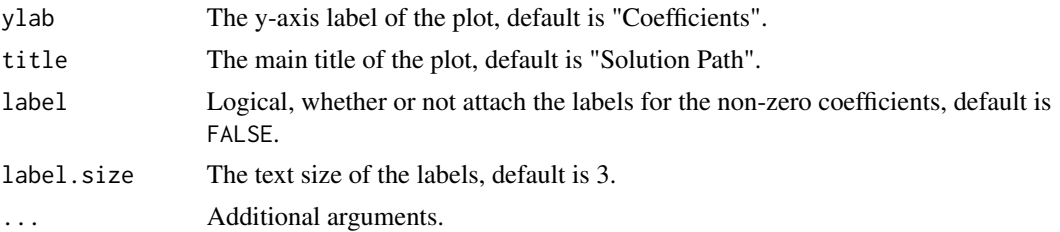

#### Details

The generated plot is a ggplot object, and therefore, the users are able to customize the plots following the ggplot2 syntax.

#### Value

A ggplot object.

#### Author(s)

Chunlin Li, Yu Yang, Chong Wu Maintainer: Yu Yang <yang6367@umn.edu>

#### References

Shen, X., Pan, W., & Zhu, Y. (2012). *Likelihood-based selection and sharp parameter estimation. Journal of the American Statistical Association, 107(497), 223-232.* Shen, X., Pan, W., Zhu, Y., & Zhou, H. (2013). *On constrained and regularized high-dimensional regression. Annals of the Institute of Statistical Mathematics, 65(5), 807-832.* Li, C., Shen, X., & Pan, W. (2021). *Inference for a Large Directed Graphical Model with Interventions. arXiv preprint arXiv:2110.03805.* Yang, Y., & Zou, H. (2014). *A coordinate majorization descent algorithm for l1 penalized learning. Journal of Statistical Computation and Simulation, 84(1), 84-95.*

Two R package Github: *ncvreg* and *glmnet*.

#### See Also

print, predict, coef and plot methods, and the cv.glmtlp function.

```
X <- matrix(rnorm(100 * 20), 100, 20)
y \le - rnorm(100)fit \le glmtlp(X, y, family = "gaussian", penalty = "l1")
plot(fit, xvar = "lambda")
plot(fit, xvar = "log_lambda")
plot(fit, xvar = "l1_norm")
plot(fit, xvar = "log_lambda", label = TRUE)
fit2 <- glmtlp(X, y, family = "gaussian", penalty = "l0")plot(fit2, xvar = "kappa", label = TRUE)
```
<span id="page-13-0"></span>predict.cv.glmtlp *Predict Method for a "cv.glmtlp" Object.*

#### Description

Makes predictions for a cross-validated glmtlp model, using the stored "glmtlp" object, and the optimal value chosen for lambda.

#### Usage

```
## S3 method for class 'cv.glmtlp'
predict(
 object,
 X,
  type = c("link", "response", "class", "coefficients", "numnzs", "varnzs"),
  lambda = NULL,kappa = NULL,
 which = object$idx.min,
  ...
\mathcal{L}## S3 method for class 'cv.glmtlp'
coef(object, lambda = NULL, kappa = NULL, which = object$idx.min, ...)
```
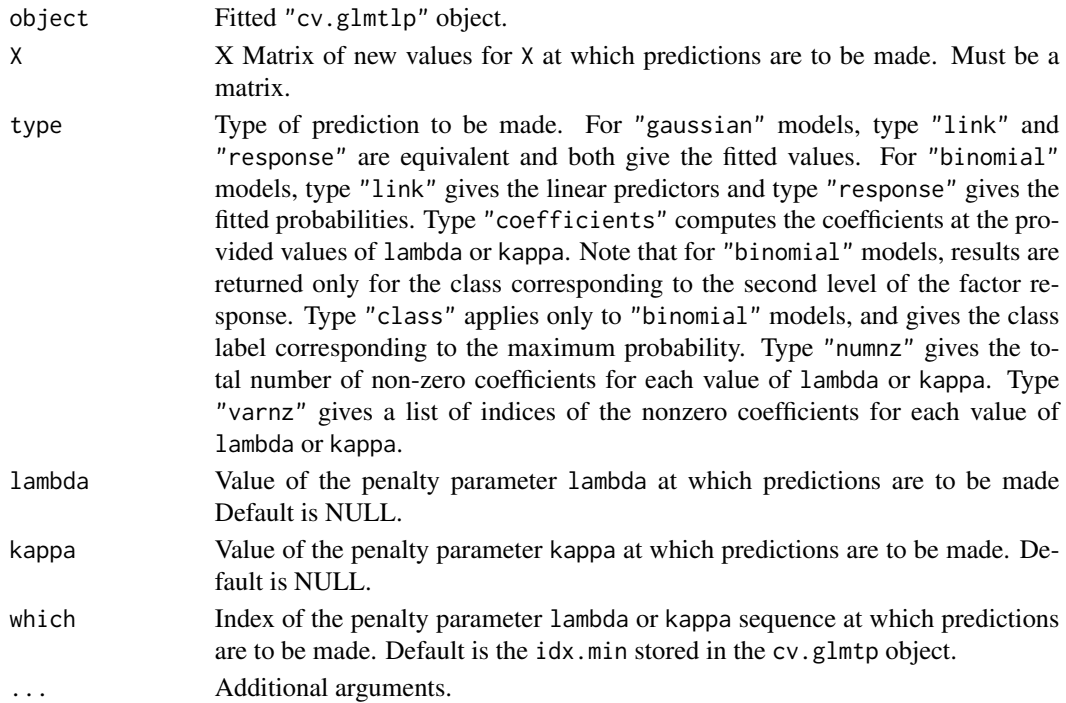

#### <span id="page-14-0"></span>predict.glmtlp 15

#### Value

The object returned depends on type.

#### Author(s)

Chunlin Li, Yu Yang, Chong Wu Maintainer: Yu Yang <yang6367@umn.edu>

#### References

Shen, X., Pan, W., & Zhu, Y. (2012). *Likelihood-based selection and sharp parameter estimation. Journal of the American Statistical Association, 107(497), 223-232.* Shen, X., Pan, W., Zhu, Y., & Zhou, H. (2013). *On constrained and regularized high-dimensional regression. Annals of the Institute of Statistical Mathematics, 65(5), 807-832.* Li, C., Shen, X., & Pan, W. (2021). *Inference for a Large Directed Graphical Model with Interventions. arXiv preprint arXiv:2110.03805.* Yang, Y., & Zou, H. (2014). *A coordinate majorization descent algorithm for l1 penalized learning. Journal of Statistical Computation and Simulation, 84(1), 84-95.* Two R package Github: *ncvreg* and *glmnet*.

#### See Also

print, predict, coef and plot methods, and the cv.glmtlp function.

#### Examples

```
X <- matrix(rnorm(100 * 20), 100, 20)
y \le - rnorm(100)
cv.fit <- cv.glmtlp(X, y, family = "gaussian", penalty = "l1")
predict(cv.fit, X = X[1:5, ])coef(cv.fit)
predict(cv.fit, X = X[1:5, ], lambda = 0.1)
```
predict.glmtlp *Predict Method for a "glmtlp" Object*

#### **Description**

Predicts fitted values, logits, coefficients and more from a fitted glmtlp object.

#### Usage

```
## S3 method for class 'glmtlp'
predict(
 object,
 X,
  type = c("link", "response", "class", "coefficients", "numnz", "varnz"),
```

```
lambda = NULL,kappa = NULL,
 which = 1:(ifelse(object$penalty == "l0", length(object$kappa),
    length(object$lambda))),
  ...
\mathcal{L}## S3 method for class 'glmtlp'
coef(
 object,
 lambda = NULL,
 kappa = NULL,
 which = 1:(ifelse(object$penalty == "l0", length(object$kappa),
   length(object$lambda))),
 drop = TRUE,...
\mathcal{L}
```
#### Arguments

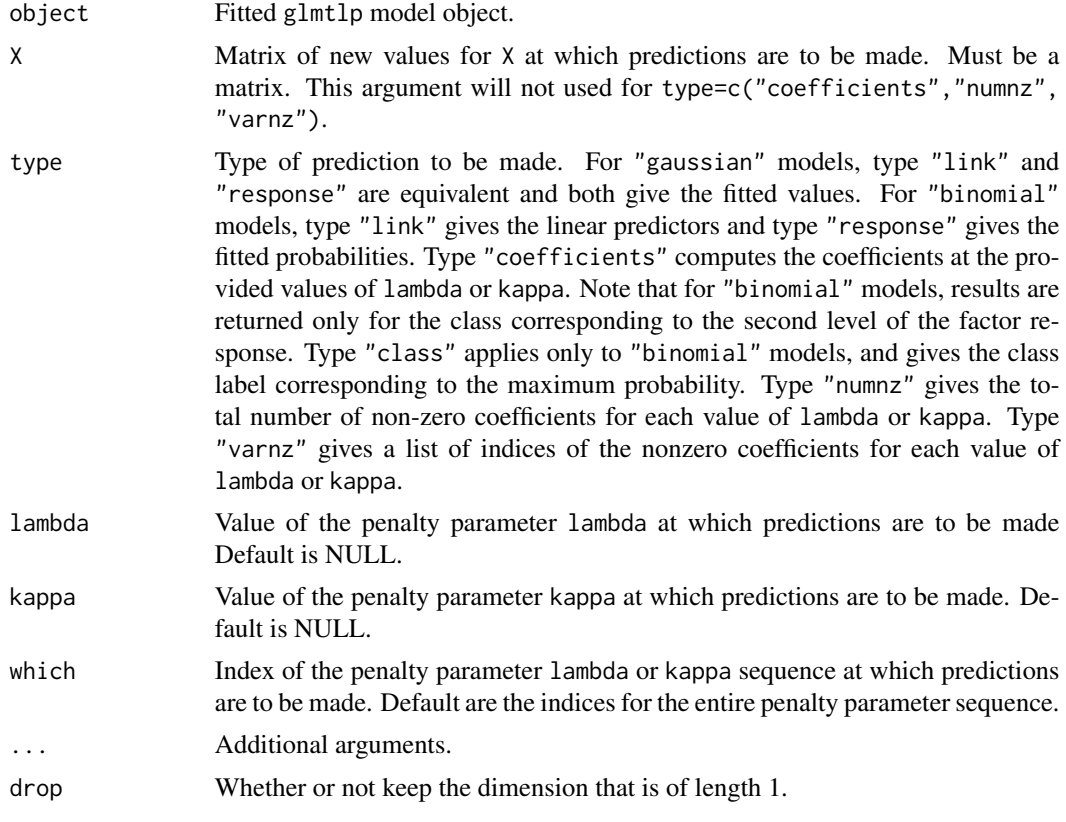

#### Details

coef(...) is equivalent to predict(type="coefficients",...)

#### predict.glmtlp 17

#### Value

The object returned depends on type.

#### Author(s)

Chunlin Li, Yu Yang, Chong Wu Maintainer: Yu Yang <yang6367@umn.edu>

#### References

Shen, X., Pan, W., & Zhu, Y. (2012). *Likelihood-based selection and sharp parameter estimation. Journal of the American Statistical Association, 107(497), 223-232.* Shen, X., Pan, W., Zhu, Y., & Zhou, H. (2013). *On constrained and regularized high-dimensional regression. Annals of the Institute of Statistical Mathematics, 65(5), 807-832.* Li, C., Shen, X., & Pan, W. (2021). *Inference for a Large Directed Graphical Model with Interventions. arXiv preprint arXiv:2110.03805.* Yang, Y., & Zou, H. (2014). *A coordinate majorization descent algorithm for l1 penalized learning. Journal of Statistical Computation and Simulation, 84(1), 84-95.* Two R package Github: *ncvreg* and *glmnet*.

#### See Also

print, predict, coef and plot methods, and the cv.glmtlp function.

```
# Gaussian
X <- matrix(rnorm(100 * 20), 100, 20)
y \le - rnorm(100)fit <- glmtlp(X, y, family = "gaussian", penalty = "l1")
predict(fit, X = X[1:5, ])coef(fit)
predict(fit, X = X[1:5, 1], lambda = 0.1)
# Binomial
X \le - matrix(rnorm(100 * 20), 100, 20)
y \le - sample(c(0,1), 100, replace = TRUE)
fit \le glmtlp(X, y, family = "binomial", penalty = "l1")
coef(fit)
predict(fit, X = X[1:5, ], type = "response")
predict(fit, X = X[1:5, ], type = "response", lambda = 0.01)
predict(fit, X = X[1:5, ], type = "class", lambda = 0.01)
predict(fit, X = X[1:5, ], type = "numnz", lambda = 0.01)
```
<span id="page-17-0"></span>

## Description

Generate lambda sequence.

### Usage

setup\_lambda(X, y, weights, lambda.min.ratio, nlambda)

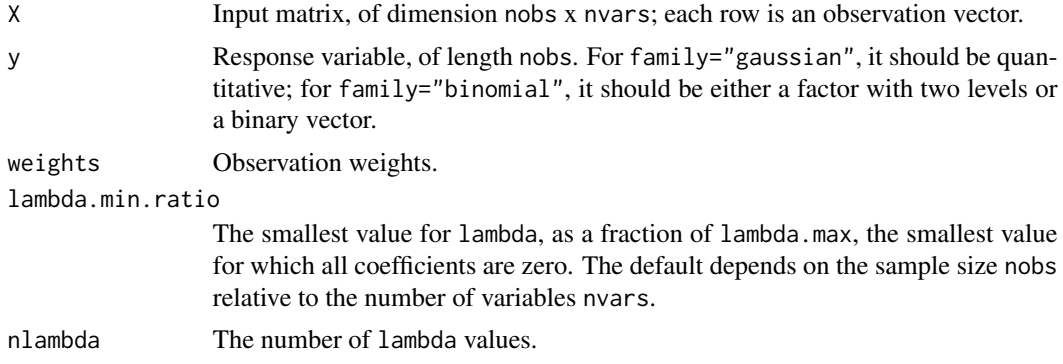

# <span id="page-18-0"></span>Index

```
∗ datasets
    bin_data, 2
    gau_data, 5
∗ models
    cv.glmtlp, 3
    glmtlp, 7
    plot.cv.glmtlp, 11
    plot.glmtlp, 12
    predict.cv.glmtlp, 14
    predict.glmtlp, 15
∗ plot
    plot.cv.glmtlp, 11
    plot.glmtlp, 12
∗ regression
    cv.glmtlp, 3
    glmtlp, 7
    predict.cv.glmtlp, 14
    predict.glmtlp, 15
bin_data, 2
coef.cv.glmtlp (predict.cv.glmtlp), 14
coef.glmtlp (predict.glmtlp), 15
cv.glmtlp, 3
gau_data, 5
gen.binomial.data, 5
gen.gaussian.data, 6
glmtlp, 7
plot.cv.glmtlp, 11
plot.glmtlp, 12
predict.cv.glmtlp, 14
predict.glmtlp, 15
```
setup\_lambda, [18](#page-17-0)